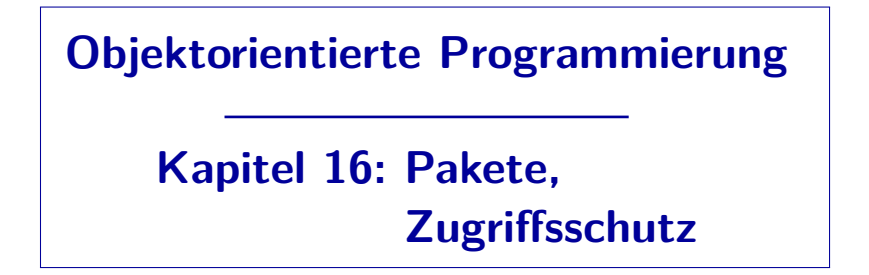

Stefan Brass

#### Martin-Luther-Universität Halle-Wittenberg

Wintersemester 2013/14

[http://www.informatik.uni-halle.de/˜brass/oop13/](http://www.informatik.uni-halle.de/~brass/oop13/)

<span id="page-1-0"></span>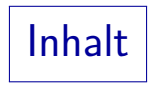

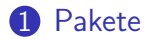

### 2 [Syntax von Quelldateien](#page-12-0)

#### **3** [Zugriffsschutz](#page-18-0)

### Pakete: Einführung, Motivation  $(1)$

- Ein Paket (engl. "package") ist eine Zusammenfassung von Dateien (und damit Klassen, aber ggf. auch weiterer Resourcen wie Bild-Dateien), die
	- inhaltlich zusammenhängen, also einem gemeinsamen größeren Zweck dienen,
	- ggf. als Ganzes in anderen Programmen wiederverwendet werden (wie eine Unterprogramm-Bibliothek).
- **•** Ein Paket ist also eine Strukturierungsebene
	- oberhalb der einzelnen Klassen, aber
	- unterhalb eines größeren Anwendungsprogramms.
- Klassennamen müssen nur innerhalb eines Paketes eindeutig sein (Vermeidung von Namenskonflikten).

### Pakete: Einführung, Motivation (2)

• Für Pakete ist eine hierarchische Struktur möglich (sie entsprechen Datei-Ordnern).

> Es kann also ein Paket in einem anderen Paket angelegt werden. Paketnamen sind entsprechend hierarchisch strukturiert, die Teile werden durch "." getrennt.

Ein Paket wird meist von einem einzelnen Programmierer erstellt, oder von einem Team, das eng zusammenarbeitet.

Deswegen ist die Voreinstellung bei Java, das innerhalb eines Paketes beliebige Zugriffe möglich sind (s.u.). Aber auch ein einzelner Programmierer macht Fehler, kann sich nicht mehr erinnern, oder verliert die Ubersicht. Deswegen sollte man alles, was nicht von anderen Klassen ¨ aus zugreifbar sein muss, als "private" deklarieren. Wenn sich später herausstellt, dass man darauf doch zugreifen muss, kann man diese Einstellung ja ändern, oder entsprechende Zugriffsmethoden einführen.

## Zuordnung von Klassen zu Paketen (1)

Eine Quelldatei wird einem Paket "P" zugeordnet durch die Deklaration

#### package P;

ganz zu Anfang der Datei.

Also vor der oder den Klassen-Deklarationen. Kommentare wären natürlich auch vor der package-Deklaration möglich.

Die Quelldatei muss dann auch in einem Verzeichnis "P" stehen.

Allgemein hängt es vom "Class Loader" ab, wie er die Klassen findet. Es ist aber üblich, dass er Klassen, die Paketen zugeordnet sind, in einem Verzeichnis sucht, dass dem Paketnamen entspricht. Dabei werden hierarchisch strukturierte Paket-Namen entsprechend in Unterverzeichnissen gesucht, z.B. würde die Klasse "C" im Paket "P.Q" der Datei "P/Q/C.class" entsprechen.

### Zuordnung von Klassen zu Paketen (2)

• Man ruft java und javac vom übergeordneten Verzeichnis aus auf.

Z.B. "javac P/C.java" und "java P/C" oder "java P.C". Der Paket-Name steht in der class-Datei. Selbst wenn man im Verzeichnis P ist, funktioniert "java C" nicht. Das Compilieren ist dagegen auch jeweils im Unterverzeichnis möglich. Wenn man aber auf Klassen in anderen Paketen zugreift, muss man den CLASSPATH entsprechend setzen, z.B. "javac -cp ".:.." C.java" (UNIX) bzw. "-cp .;.." (Windows). Damit die Klasse C im Paket P gefunden wird, muss der CLASSPATH ein Verzeichnis enthalten, das ein Unterverzeichnis P hat, in dem C.class steht. Wenn man nichts angibt, besteht der CLASSPATH aus dem aktuellen Verzeichnis ".". Die Standard-Pakete werden seit dem JDK 1.2 unabhängig vom CLASSPATH gefunden (Systemeigenschaft "sun.boot.class.path"). Anstatt den Pfad bei jedem Kommando anzugeben, kann man auch die Environment Variable setzen, z.B. "setenv CLASSPATH /home/brass/oop" bzw. "set CLASSPATH=c:\classes". [\[http://docs.oracle.com/javase/1.4.2/docs/tooldocs/findingclasses.html\].](http://docs.oracle.com/javase/1.4.2/docs/tooldocs/findingclasses.html)

### Zuordnung von Klassen zu Paketen (3)

- Ohne package-Deklaration gehört die Klasse zum Default-Paket oder anonymen Paket.
- Das funktioniert gut, solange man relativ kleine Programme zum eigenen Gebrauch entwickelt.
- Will man Klassen im Internet austauschen, so sollten sie unbedingt in einem Paket "verpackt" werden.
- Um weltweit eindeutige Paketnamen zu bekommen, ist es ublich, den umgekehrten Domain-Namen der Firma als ¨ Präfix zu verwenden, z.B. "com.sun.eng".

Das fuhrt allerdings zu entsprechend tief geschachtelten Verzeichnis-Hierarchien. ¨ Solange man keinen weltweiten Austausch anstrebt, ist das nicht nötig.

## Zugriff auf Klassen in Paketen (1)

- Eine Klasse "C" im Paket "P" kann man im Programm mit "P.C" ansprechen.
- Wenn man diese Klasse öfter braucht, kann man auch zu Anfang der Quelldatei folgende Deklaration schreiben:

#### import P.C;

Dies muss nach der package-Deklaration (soweit vorhanden) stehen, und vor der Klassen-Deklaration.

- Anschließend kann man die Klasse einfach mit dem Namen "C" ansprechen.
- Es ist auch möglich, alle Klassen aus einem Paket unter ihrem einfachen Namen verfügbar zu machen:

#### import P.\*;

Der Compiler fügt automatisch "import java.lang.\*;" zum Programm hinzu.

## Zugriff auf Klassen in Paketen (2)

Beispiel:

- Z.B. haben wir die Klasse "java.util.Scanner" verwendet, also die Klasse "Scanner" im Paket "java.util".
- Man kann den vollen Typ-Namen verwenden: java.util.Scanner s = new java.util.Scanner(System.in);
- Wenn man das als umständlich empfindet, kann man eine Import-Deklaration verwenden:

```
import java.util.Scanner;
```
Statt dem vollen Namen der Klasse kann man jetzt auch ihren einfachen Namen verwenden:

Scanner  $s = new Scanner(System.in);$ 

## Zugriff auf Klassen in Paketen (3)

### Beispiel, Forts.:

• Falls man viele import-Deklarationen für Klassen aus dem Paket java.util braucht, kann man festlegen, dass alle sonst nicht definierten Klassen dort gesucht werden sollen:

import java.util.\*;

- Damit verliert man natürlich etwas Kontrolle:
	- Eventuell werden unabsichtlich Klassen aus dem Paket benutzt (bei Tippfehlern etc.).
	- Falls man das für mehrere Pakete macht, kann es (auch später noch bei Erweiterung der Pakete) zu Namenskonflikten zwischen Klassen dieser Pakete kommen, beim Compilieren des eigenen Programms gibt es dann plötzlich einen Fehler.

# Zugriff auf Klassen in Paketen  $(4)$   $*$

#### Feinheit:

- Wenn es mehrere Klassen mit dem gleichen Namen "C" gibt, wird die erste in folgender Reihenfolge genommen:
	- Die aktuelle Klasse und ihre Oberklassen.
	- In der aktuellen Klasse geschachtelte Klassen.
	- Explizit importierte Klassen ("single type import"). Man kann naturlich nicht eine Klasse importieren, die genauso heisst ¨

wie eine Klasse in der aktuellen Quelldatei.

- Andere Klassen aus dem aktuellen Paket.
- Mit "\*" importierte Klassen ("import on demand").

Falls zwei mit "\*" importierte Pakete eine Klasse mit gleichem Namen enthalten, kann man sie nicht mit einfachem Namen ansprechen.

# Zugriff auf Klassen in Paketen  $(5)$   $| *$

#### Statische Imports:

- Es ist auch möglich, statische Komponenten von Klassen unter ihrem einfachen Namen verfügbar zu machen.
- Wenn man z.B. auf die Konstante PI in der Klasse Math im Paket java.lang sehr häufig zugreifen muss, kann man Folgendes schreiben:

import static java.lang.Math.PI;

Es gibt auch davon eine "Wildcard"-Version:

import static java.lang.Math.\*;

Dann kann man auch alle mathematischen Funktionen aus dieser Klasse unter ihrem einfachen Namen ansprechen.

<span id="page-12-0"></span>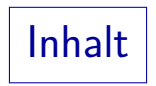

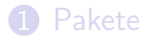

### 2 [Syntax von Quelldateien](#page-12-0)

### 3 [Zugriffsschutz](#page-18-0)

Quelldateien: Syntax (1)

CompilationUnit:

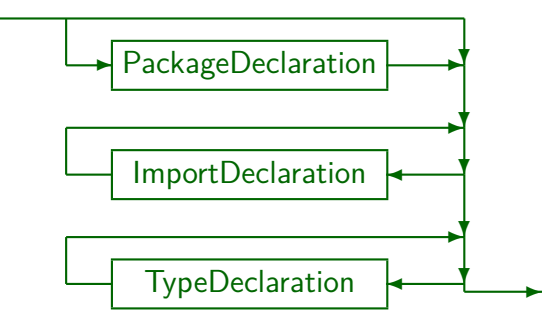

Eine Quell-Datei (Einheit der Ubersetzung) besteht also aus: ¨

- Am Anfang eine package-Deklaration (optional),
- dann import-Deklarationen (null oder mehr),
- dann Typ-Deklarationen (z.B. Klassen) (null oder mehr).

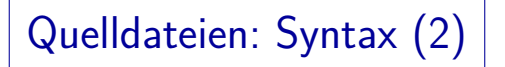

TypeDeclaration:

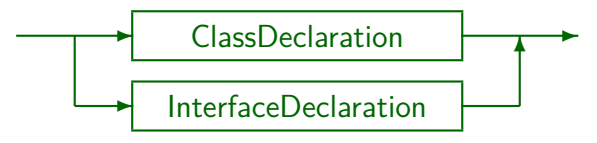

PackageDeclaration:  $\bigstar$  package ✡ ✟ ✠ PackageName ☛ ✡ ✟ ✠  $\overline{a}$ **Annotation** ✻

Annotationen werden in dieser Vorlesung nicht behandelt (außer @Override).

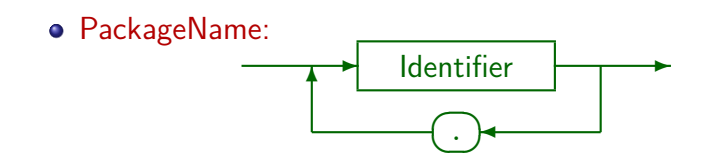

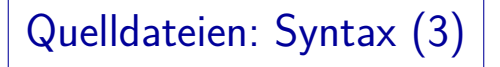

ImportDeclaration:  $\bullet$ 

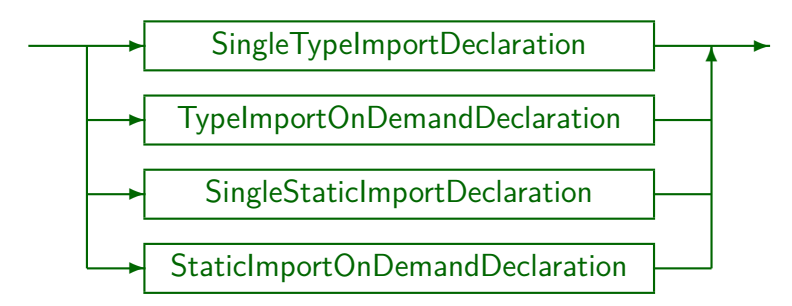

SingleTypeImportDeclaration:

$$
\begin{array}{c}\n\hline\n\end{array}
$$

Quelldateien: Syntax (4)

TypeImportOnDemandDeclaration:

$$
\leftarrow \text{ \underline{import}} \rightarrow \text{PackageOrTypeName} \rightarrow \text{ \underline{\hspace{-3pt}}\raisebox{-3pt}{$\rightarrow$}} \rightarrow \text{ \underline{\hspace{-3pt}}\raisebox{-3pt}{$\rightarrow$}} \rightarrow \text{ \underline{\hspace{-
$$

Ein Typ-Name wäre hier nur für geschachtelte Klassen interessant, die werden aber in dieser Vorlesung nicht behandelt.

SingleStaticImportDeclaration:

$$
\leftarrow (\text{import}) \cdot (\text{static}) \cdot \text{TypeName} \cdot \text{()} \cdot \text{Identity} \cdot \text{)} \cdot
$$

Mit dieser Variante können z.B. in einer anderen Klasse definierte Konstanten unter ihrem einfachen Namen bekannt gemacht werden.

StaticImportOnDemandDeclaration:

$$
\leftarrow \text{(import)} \cdot \text{(static)} \cdot \text{TypeName} \cdot \text{()} \rightarrow \text{(*)} \rightarrow \text{()} \rightarrow \text{(*)}
$$

# Quelldateien: Syntax (5)

PackageOrTypeName:

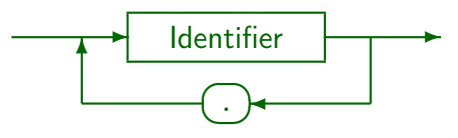

Wenn "PackageOrTypeName" verwendet wird, ist syntaktisch nur klar, dass sowohl ein Paket-Name wie ein Typ-Name (z.B. Klasse) möglich wäre. Beides ist einfach eine Folge von Bezeichnern ("Identifier"). In der Java Spezifikation [http://docs.oracle.com/javase/specs/jls/se7/jls7.pdf] gibt es dann Regeln, um eventuelle Mehrdeutigkeiten aufzulösen (Abschnitt 6.5.4).

TypeName:

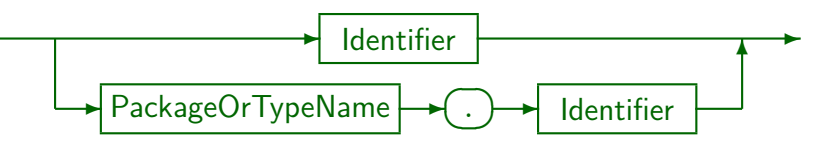

<span id="page-18-0"></span>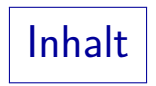

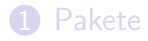

### **2** [Syntax von Quelldateien](#page-12-0)

### **3** [Zugriffsschutz](#page-18-0)

## Zugriffsschutz/Sichtbarkeit (1)

- Für Komponenten einer Klasse sowie Konstruktoren kann man Zugriffe von außerhalb erlauben oder verbieten mit den folgenden Schlüsselworten ("access modifiers"):
	- private: Die Komponente/der Konstruktor ist nur innerhalb der Klasse zugreifbar/sichtbar.

D.h. nur in Programmcode, der in der Klasse steht, also Rümpfe von Methoden der Klasse und Initialisierungs-Blöcke.

(keine Angabe): Zugriffe sind von allen Klassen des Paketes erlaubt.

> Dieser Zugriffsschutz wird "package", "package-scope" oder "default access" genannt. Es gibt kein Schlüsselwort dafür.

- protected: Zugriffe sind von allen Klassen des Paketes erlaubt, und von Unterklassen (auch außerhalb des Paketes).
- public: Keine Einschränkungen.

## Zugriffsschutz/Sichtbarkeit (2)

### Zur Syntax:

● Die "Access Modifier" private, protected, public müssen in jeder Komponenten-Deklaration einzeln angegeben werden.

Wenn man nichts angibt, bekommt man den Default "package". Das ist anders als in C++: Dort schreibt man z.B. "public:", und das gilt dann für alle folgenden Komponenten, bis man den Zugriffsschutz explizit ändert.

- Die Angabe muss am Anfang der Deklaration erfolgen (vor dem Typ bzw. dem Konstruktornamen).
- Innerhalb der "Modifier", zu denen z.B. auch "static" und "final" zählen, ist die Reihenfolge egal.

Es ist aber üblich, den Zugriffsschutz nach Annotationen (s.u.) und vor allen anderen Modifiern zu schreiben. Z.B. ist "public static void main(...)" die normale Schreibweise, aber "static public void main(...)" geht auch.

## Zugriffsschutz/Sichtbarkeit (3)

• Inhalt der Datei "Test.java" im Verzeichnis "P":

```
(1) package P;
(2)
(3) public class Test {
(4) private int priv;
                    int pack;
(6) protected int prot;<br>(7) public int publ;
        public int publ;
(8)
```
■ In dieser Klasse sind vier Attribute mit den vier möglichen Festlegungen für den Zugriffsschutz deklariert.

> Natürlich kann man die Attribute nicht so nennen wie den Zugriffsschutz: private, protected, public sind reservierte Worte. Deswegen die Abkürzung. Wenn man nichts angibt, erhält man die "package" oder "default visibility".

# Zugriffsschutz/Sichtbarkeit (4)

Inhalt der Datei "SamePackage.java" im Verzeichnis "P":

```
(1) package P;
 \binom{2}{3}(3) class SamePackage {
 (4) public static void main(String[] args) {<br>(5) Test x = new Test():
 (5) Test x = new Test();<br>(6) System.out.println(x
               System.out.println(x.priv); // Fehler
 (7) System.out.println(x.pack); // Ok<br>(8) System.out.println(x.prot): // Ok
               System.out.println(x.prot); // Ok
 (9) System.out.println(x.publ); \frac{1}{10} Ok
(10)(11) }
```
Bei Klassen im gleichen Paket kann man also auf alle Komponenten zugreifen, die nicht als private deklariert sind.

### Zugriffsschutz/Sichtbarkeit (5)

Inhalt der Datei "Subclass.java" im Verzeichnis "Q":

```
(1) package Q;
     import P.Test;
 (3)
 (4) class Subclass extends Test {
 (5) public static void main(String[] args) {<br>(6) Test x = new Test():
             Test x = new Test();
 (7) System.out.println(x.priv); // Fehler<br>(8) System.out.println(x.pack): // Fehler
             System.out.println(x.pack); // Fehler
 (9) System.out.println(x.prot); // Fehler
(10) System.out.println(x.publ); // Ok
(11) }
(12)
```
• Von außerhalb des Paketes kann man nur auf öffentliche (public) Komponenten von Test-Objekten zugreifen.

### Zugriffsschutz/Sichtbarkeit (6)

Inhalt der Datei "Subclass2.java" im Verzeichnis "Q":

```
(1) package Q;
      import P.Test;
 (3)<br>(4)(4) class Subclass2 extends Test {
           public static void main(String[] args) {
 (6) \qquad \qquad \text{Subclass2 x = new Subclass2();}<br>(7) \qquad \qquad \text{System.out.println}(x.\text{priv}): //(7) System.out.println(x.priv); // Fehler<br>(8) System.out.println(x.pack): // Fehler
                System.out.println(x.pack); // Fehler
 (9) System.out.println(x.prot); // Ok
(10) System.out.println(x.publ); // Ok
(11) }
(12)
```
• Für Objekte der Subklasse kann man dagegen auch auf in Test deklarierte protected-Komponenten zugreifen.

## Zugriffsschutz/Sichtbarkeit (7)

Inhalt der Datei "OtherClass.java" im Verzeichnis "Q":

```
(1) package Q;
     import P.Test;
 (3)
 (4) class OtherClass {
 (5) public static void main(String[] args) {<br>(6) Test x = new Test():
             Test x = new Test();
 (7) System.out.println(x.priv); // Fehler<br>(8) System.out.println(x.pack): // Fehler
             System.out.println(x.pack); // Fehler
(9) System.out.println(x.prot); // Fehler
(10) System.out.println(x.publ); // Ok
(11) }
(12)
```
• Von außerhalb des Paketes kann man nur auf öffentliche (public) Komponenten zugreifen.

## Zugriffsschutz/Sichtbarkeit (8)

#### Zu "protected":

- Der Zugriffsschutz "protected" ist schwächer als wenn man gar nichts angibt: Aus dem Paket sind alle Zugriffe möglich.
- Wichtig wird "protected" also nur, wenn es Subklassen zur aktuellen Klasse in anderen Paketen geben kann.

Weil man z.B. Basisfunktionalität oder eine Dummy-Implementierung schon im eigenen Paket hat, aber der Programmierer, der das Paket nutzen will, bestimmte Methoden überschreiben (selbst implementieren) muss (s. Kap. 13).

Es sind nicht beliebige Zugriffe im Programmcode der Subklasse möglich, sondern nur für Objekte der Subklasse.

Siehe obiges Beispiel. Es spielt dabei nur der statische Typ eine Rolle, da der Zugriffsschutz zur Compilezeit geprüft wird.

# Zugriffsschutz/Sichtbarkeit (9)

#### Zusammenfassung:

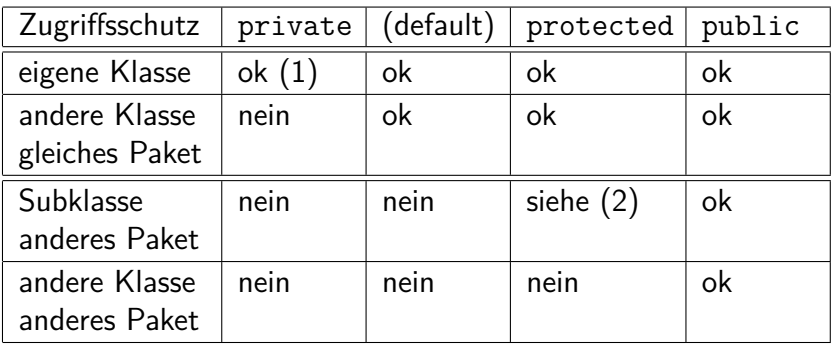

 $(1)$  Nur für Objekte, deren statischer Typ die Klasse selbst ist.

 $(2)$  Nur für Objekte, deren statischer Typ die Subklasse ist.

## Zugriffsschutz für Klassen (1)

Damit Klassen in einem fremden Paket verwendet werden können, müssen sie mit dem Schlüsselwort "public" markiert werden:

```
public class C { ... }
```
Wenn man nichts angibt, sind sie nur innerhalb des Paketes sichtbar.

Das ist genau wie bei Attributen und Methoden innerhalb einer Klasse. Die Schlüsselworte "private" und "protected" können für nicht-geschachtelte Klassen ("top-level classes") nicht verwendet werden. Geschachtelte Klassen werden später besprochen.

Da eine "public class" so heißen muss wie die Quelldatei (natürlich ohne die Endung . java), kann pro Java-Quelldatei nur eine öffentliche Klasse definiert werden.

## Zugriffsschutz für Klassen (2)

Man auch auf die Komponenten einer Klasse nicht zugreifen, wenn die Klasse nicht zugreifbar ist.

> Insofern sehe ich keinen Sinn darin, public-Komponenten in einer nicht-public Klasse zu haben (Ausnahme ist die Methode main, die public sein muss, aber von java auch in einer nicht-public Klasse aufgerufen werden kann).

• Auch für Klassen gilt, dass man public nur verwenden sollte, wenn der Zugriff von außen nötig ist.

> Ein Paket hat oft relativ viele Hilfsklassen, die fur die Benutzung der ¨ eigentlichen Funktion des Paketes von außen nicht sichtbar sein müssen. Man hat mehr Optionen für eine spätere Änderung der Paket-Implementierung, wenn man sicher sein kann, dass diese Klassen außerhalb nicht verwendet wurden.